Bitget是一个广受欢迎的加密货币交易平台,提供便捷的交易体验和多样的交易选 项。对于那些想要在Bitget上购买以太坊的人来说,了解如何买币是非常重要的。 下面我们将深入探讨在Bitget上如何买币,以帮助你更好地了解这个过程。

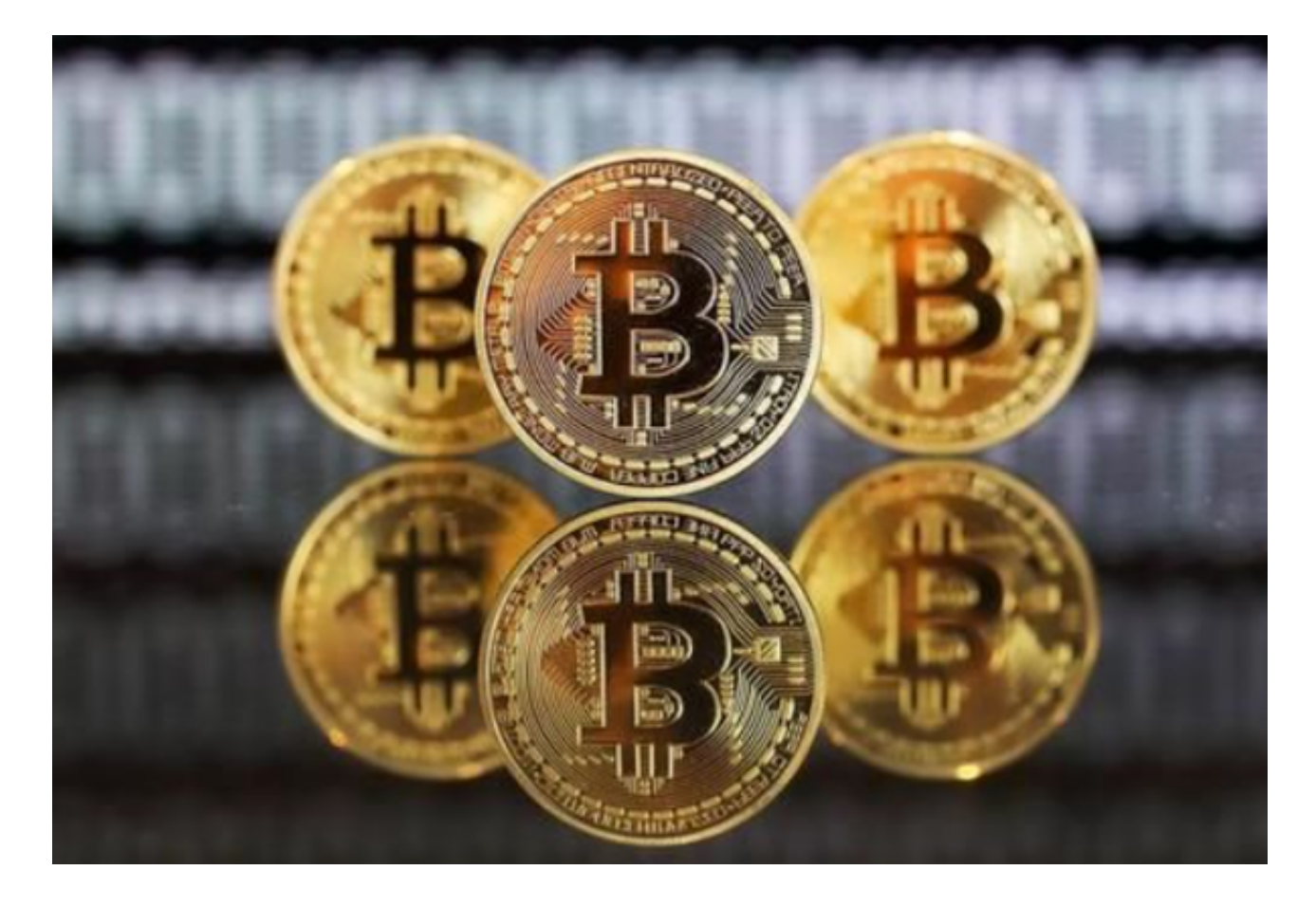

 在Bitget交易完成后,你将看到以太坊存储在Bittget账户中。你可以选择将其转 移到你自己的钱包中,或者在Bitget平台上进行交易。如果你计划长期持有以太坊 ,转移到你自己的钱包中是一个更安全的选择。然而,如果你打算进行短期的交易 或其他操作,你也可以选择在Bitget平台上进行交易。

 Bitget提供多种客服支持方式,包括在线客服、邮件客服、社交媒体客服等。用户 在使用平台时遇到问题可以及时联系客服寻求帮助。交易限制Bitget平台对用户的 交易有一定的限制,如单笔交易最高金额、单日交易最高金额等。

Bitget目前已提供了严格的身份认证机制(KYC)及相关的反洗黑钱机制,确保Bi tget上任何使用者均是处于资金安全的环境下。另外,早前因为币市急剧变动,Bit get官方亦建立了2亿美元的交易保护基金,以作为投资者资产的安全保护措施。该 保护基金目前价值约2亿美元,包括6,000个BTC和8,000万个USDT。Bitget承诺在 未来三年内保持该基金的价值,该基金最终将作为Bitget用户和Bitget交易平台的

## **智行理财网** 以太坊怎么买币,Bitget以太坊购买攻略

## 保障。

 在购买以太坊时,一定要注意市场风险。加密货币市场非常波动,价格可能会随 时变动。在作出任何决策之前,要进行足够的研究和分析,并制定一个合理的风险 管理策略。不要将你不能承受的资金投入到加密货币市场中。

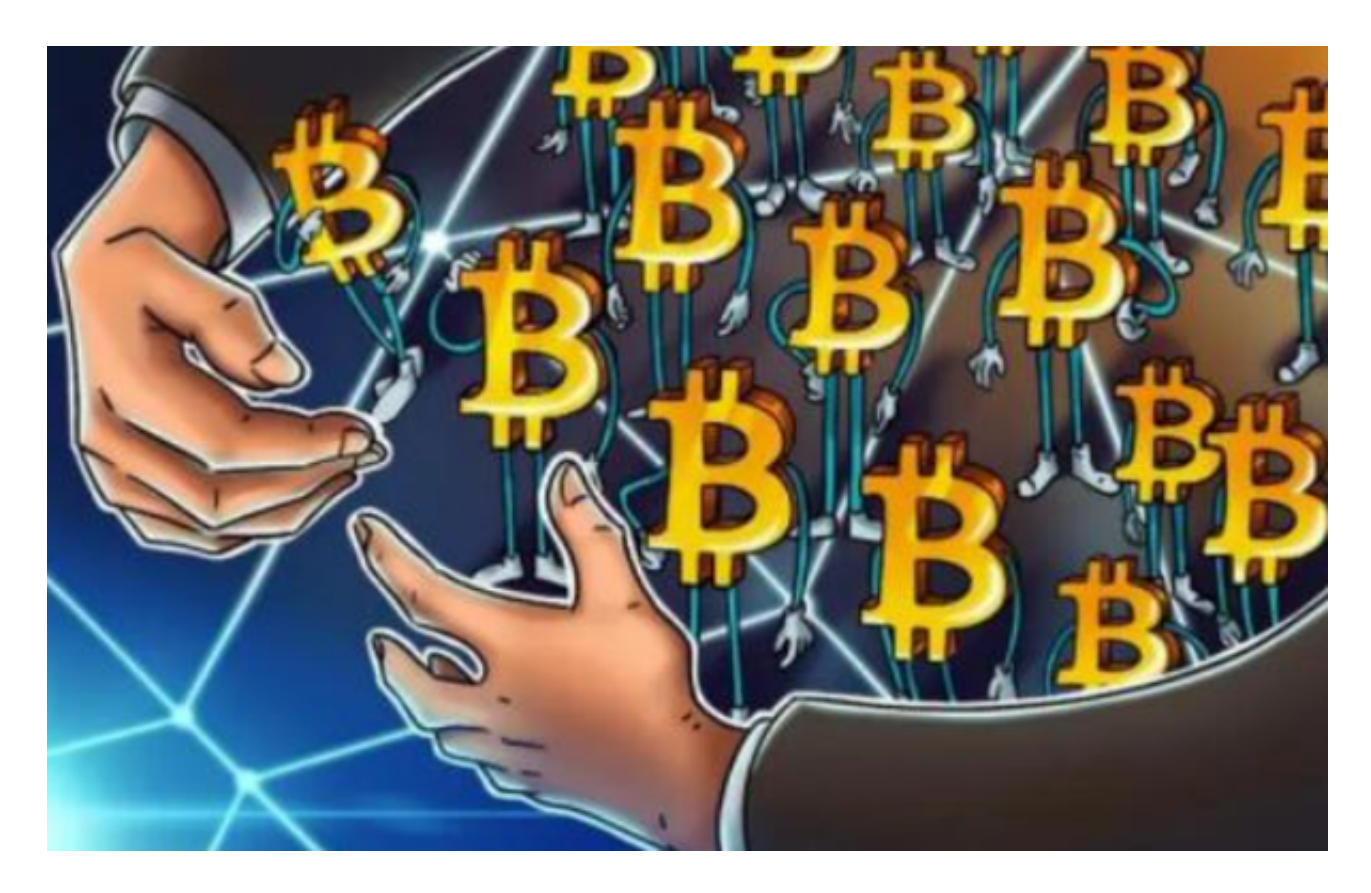

 综上所述,在Bitget上购买以太坊非常简单。首先,你需要注册和完成身份验证过 程。其次,充值你的账户以便进行交易。然后,在交易界面上选择适合你的交易对 ,并指定购买的数量和价格。最后,交易完成后,你可以选择将以太坊转移到你自 己的钱包中或者在Bitget平台上进行交易。请记住,在参与加密货币交易时要注意 市场风险,并始终制定合理的风险管理策略。